# **Routing State Abstraction**

**Using Declarative Equivalence**

draft-gao-alto-routing-state-abstraction-01

G. Chen  $1$  K. Gao<sup>3</sup> X. Wang<sup>2</sup> Y. R. Yang <sup>4</sup>

 $1$ Huawei  $^{-2}$ Tongji University  $^{-3}$ Tsinghua University  $^{-4}$ Yale University

October 26, 2015@ ALTO Interim Meeting

# **Motivation Bigger Picture**

- $\triangleright$  A general objective of ALTO is to provide generic network state to applications for better traffic optimization
- It is important that ALTO provide **abstract network state** 
	- $\blacktriangleright$  Protect information privacy
	- $\blacktriangleright$  Improve scalability

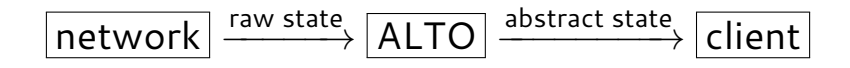

# **Motivation Limitations**

- $\blacktriangleright$  The current ALTO standard can provide
	- $\blacktriangleright$  any network information for a **single flow**
	- <sup>I</sup> **flow-irrelevant** network information for **multiple flows**, such as hopcount
	- ▶ statistical network information based on the Law of **Large Numbers** for **multiple flows**, such as the average RTT between PIDs

# **Motivation Limitations**

- $\blacktriangleright$  The current ALTO standard can provide
	- **P** any network information for a **single flow**
	- <sup>I</sup> **flow-irrelevant** network information for **multiple flows**, such as hopcount
	- <sup>I</sup> statistical network information based on the **Law of Large Numbers** for **multiple flows**, such as the average RTT between PIDs
- $\blacktriangleright$  Generally speaking, where the decisions for each flow are **independent**

**Motivation Limitations (cont.)**

- $\blacktriangleright$  However, many applications require multi-flow coordination
	- $\blacktriangleright$  Map-Reduce scheduling in data centers
	- $\blacktriangleright$  Traffic engineering in an ISP network
	- $\blacktriangleright$  …

**Motivation Limitations (cont.)**

- $\blacktriangleright$  However, many applications require multi-flow coordination
	- $\blacktriangleright$  Map-Reduce scheduling in data centers
	- $\blacktriangleright$  Traffic engineering in an ISP network
	- $\blacktriangleright$  …
- **Path vector can solve this by providing network state** with common **network elements** for all the flows
	- ▶ network element: link/AS/...
	- <sup>I</sup> **network state**: properties/statistics/…

# **Motivation A Path-Vector Example**

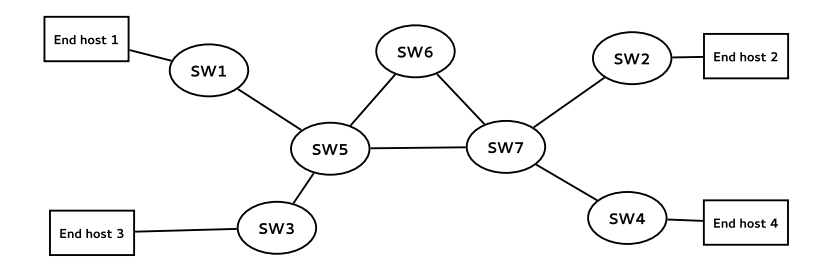

Figure: Example Topology

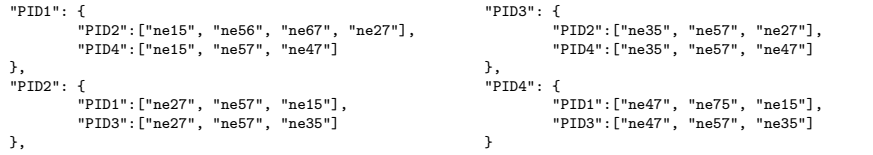

How to compute **abstract** network state

How to compute **abstract** network state

**F** Return **dynamic** network state

How to compute **abstract** network state

- **F** Return dynamic network state
- **F** Return **minimal** network state

How to compute **abstract** network state

- ▶ Return dynamic network state
- **F** Return **minimal** network state
- I Return **equivalent** network state

**Motivation Equivalence**

**A Generic Definition**:

The abstract network state **A** for a user request is **equivalent** to the raw network state **R**, if and only if the user can make the same optimized decision with **A** as with **R**.

# **RSADE Scope**

The RSADE, **Routing State Abstraction using Declarative Equivalence**, is proposed to provide such a network state abstraction service for a certain family of optimization: utilizing the objective function.

### **Objective Function**

An expression containing *variable*s and mathematical constants.

### **Variable**

Just like a math variable but usually has a specific physical significance.

**RSADE Criteria of Equivalence**

**Optimal Equivalence**

If the object function has the same solution using **A** and **R**, **A** and **R** are considered *equivalent*.

# **RSADE Criteria of Equivalence**

### **Optimal Equivalence**

If the object function has the same solution using **A** and **R**, **A** and **R** are considered *equivalent*.

### **Range Equivalence**

If the values of all linear combinations of variables, computed with **A** and **R**, have the same range, **A** and **R** are considered *equivalent*.

# **RSADE Input**

### **Flow descriptor**

Specify the relevant flows.

- $\blacktriangleright$  Legacy: use EndpointFilter
- ▶ New: use FlowFilter\*

### **Equivalence Condition**

Describe how the network can effect the decision making.

In RSADE, we limit this to linear inequalities per link.

# **RSADE Output**

### **Abstract Network State**

▶ Path vector Return path vectors and let application construct the constraints.

### ► Constraints<sup>\*</sup>

Construct the constraints for the application using the format defined in *equivalence conditions* and return them.

# **RSADE FlowFilter**

### **How to specifiy FlowFilter**

- $\blacktriangleright$  A list of flows
- $\triangleright$  Consider possible OpenFlow use case: use tuples instead of destinations alone
- $\blacktriangleright$  Each flow can be described as a (src, dst) combination

FlowFilter := flow-list

flow-list := flow-spec, [flow-list]

flow-spec := generic-match-condition

# **RSADE Extensions for FlowFilter**

- $\blacktriangleright$  Extension 1: more advanced endpoint address descriptors
	- $\blacktriangleright$  draft-wang-alto-ecs-flows-00
- $\blacktriangleright$  Extension 2: more fields in the flow specification
	- <sup>I</sup> Examples: **web-proxy**, **qos-group**, etc.

# **RSADE Equivalence Condition**

### **How to specify Equivalence Conditions**

- $\blacktriangleright$  Two kinds of inequalities
	- $\blacktriangleright$  network-irrelevant: the constraint is application-specific
	- $\blacktriangleright$  network-relevant: the constraint uses properties in the network
- $\triangleright$  Consider the structure of a network-relevant inequality
	- $\triangleright$  Math constants (provided by application)
	- $\triangleright$  Variables (provided by application)
	- $\blacktriangleright$  Link properties (provided by network)
	- $\blacktriangleright$  The routing information (provided by network)

R[1] \* flow1 + R[2] \* flow2 *≤* 0.8 \* bandwidth

 $\triangleright$  Optional: provide the objective function

# **RSADE Equivalence Condition (cont.)**

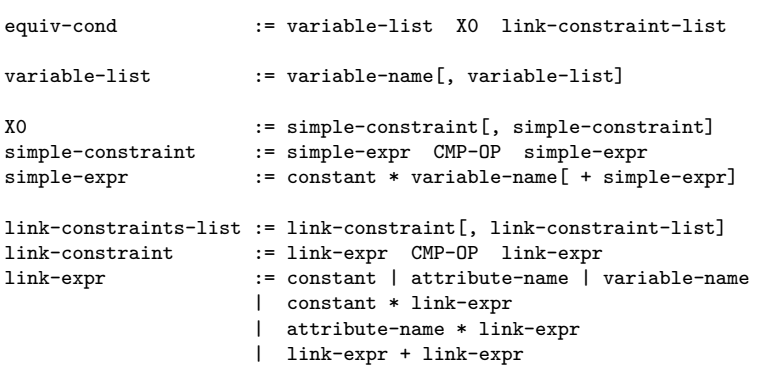

See draft-gao-alto-routing-state-abstraction-01 for details.

# **RSADE Example**

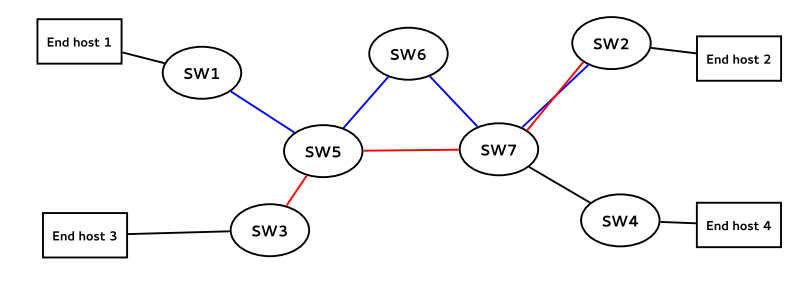

Figure: Example Topology

Assume each link is 100Mbps and apply

- $\blacktriangleright$  Flow descriptor: flows eh1->eh2(blue) and eh3->eh2(red)
- $\blacktriangleright$  Equivalence condition:  $R[1] * flow1 + R[2] * flow2 \leq bandwidth$

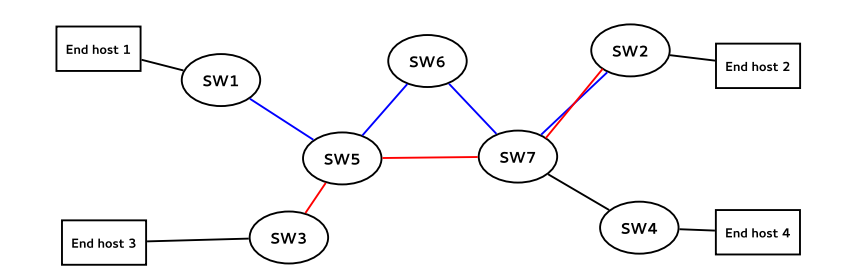

Figure: Example Topology

# We get

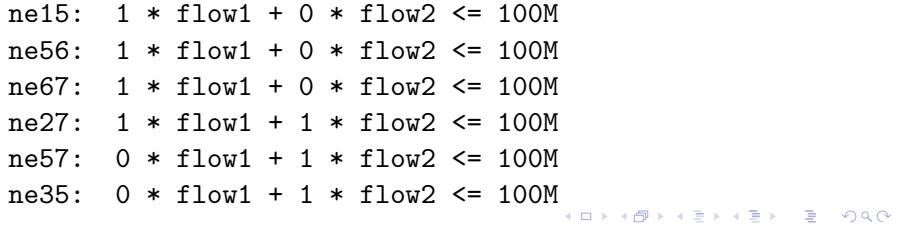

In order to satisfy the **minimal** and **equivalent** criteria, we have defined the following terms:

[Equivalence] Two constraint sets  $\mathbf{S}_1 : \{ \vec{x} | \mathbf{A}_1 \vec{x} <= \vec{b}_1 \}$  and  ${\sf S}_2:\{\vec{\mathsf{x}}|{\sf A}_2\vec{\mathsf{x}}< = \vec{b}_2\}$  of a network function are equivalent if and only if they limit the decision variables in the same way:  $X_0 \cap S_1 = X_0 \cap S_2$ . [Redundant] A constraint s is redundant to a constraint set **S**

if and only if s *∈* **S** and the two sets **S** and **S** *\ {*s*}* are equivalent.

[Minimal Constraint Set] A constraint set **S** is minimal if and only if *∀*s *∈* **S**, s is not redundant.

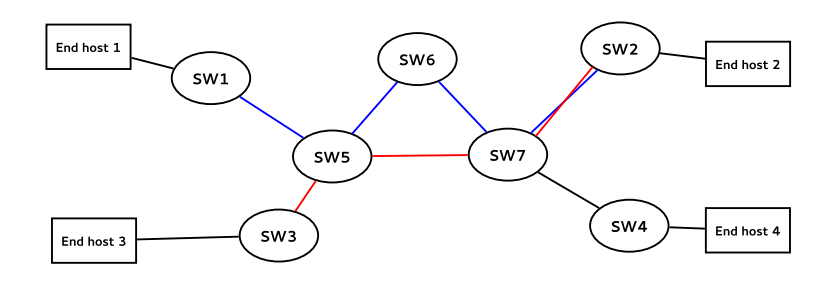

Figure: Example Topology

The minimal constraint set is

ne27: 1 \* flow1 + 1 \* flow2 <= 100M

And the corresponding **path vector** response is

eh1 -> eh2: [ ne27 ], eh3 -> eh2: [ ne27 ]

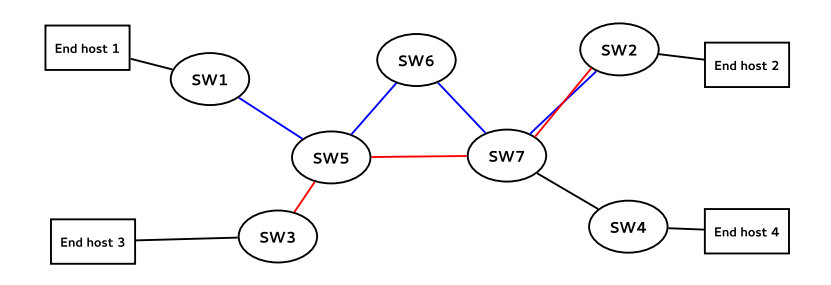

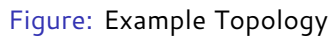

Change the bandwidth of ne57 to 70Mbps, we have

```
.
.
.
.
.
.
.
.
.
.
.
.
.
.
.
.
.
.
.
.
.
.
.
.
.
.
.
.
.
.
.
.
.
.
.
.
.
.
.
.
.
.
.
.
.
.
.
.
.
.
.
.
.
.
.
.
.
.
ne15: 1 * flow1 + 0 * flow2 <= 100M
ne56: 1 * flow1 + 0 * flow2 <= 100M
ne67: 1 * flow1 + 0 * flow2 <= 100M
ne27: 1 * flow1 + 1 * flow2 <= 100M
ne57: 0 * flow1 + 1 * flow2 <= 70M
ne35: 0 * flow1 + 1 * flow2 <= 100M
```
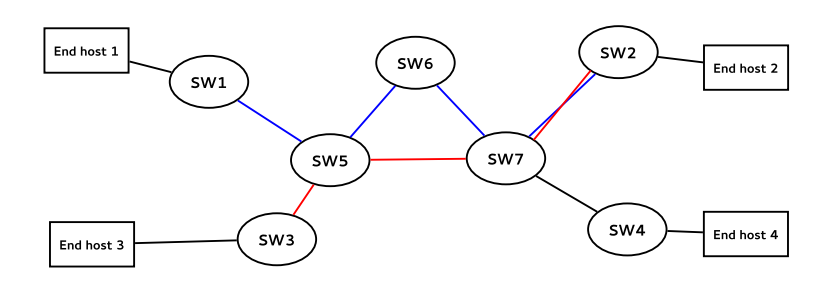

Figure: Example Topology

In this case, the minimal constraint set is

ne27: 1 \* flow1 + 1 \* flow2 <= 100M ne57: 0 \* flow1 + 1 \* flow2 <= 70M

And the corresponding **path vector** response is

eh1 -> eh2: [ ne27 ], eh3 -> eh2: [ ne27, ne57]

# **RSADE Path Vector**

The **path vector** form of the second response in the example is demonstrated below:

```
"endpoint-cost-map": {
   "eh1": [ "eh2" : [ "ane1" ] ],
    "eh3": [ "eh2" : [ "ane1", "ane2 ] ]
},
"network-elements": {
    "ane1": { "bandwidth": "100 Mbps" },
    "ane2": { "bandwidth": "70 Mbps" }
}
```
# **RSADE Extension: Constraint Form**

The **constraint** form of the second response in the example is demonstrated below:

```
"flow-constraints": [
   "flow1 + flow2 <= 100000000",
   "flow2 <= 70000000"
]
```
Thank you